# **IDENTIFICAÇÃO E ANÁLISE DOS CUSTOS E FORMAÇÃO DO PREÇO DE VENDA: ESTUDO DE CASO NA EMPRESA ATACADO JLA LTDA DO MUNICÍPIO DE SÃO JOÃO DO OESTE – SC, ITAPIRANGA, SC**

Joel Fernando Follmann<sup>1</sup> Claudio José Hofer<sup>2</sup> Ana Paula Matte<sup>3</sup>

#### **RESUMO**

Em um mercado cada vez mais competitivo e exigente, a busca das empresas em oferecer os melhores produtos ou serviços a preços razoáveis e obter uma margem de ganho desejável vem se tornando uma missão muito difícil. Neste contexto, o seguinte trabalho buscou analisar os custos e despesas que ocorrem na empresa atacadista Atacado JLA LTDA do município de São João do Oeste, Santa Catarina, a fim de determinar um *markup* para formação de preços de venda da empresa. Buscando alcançar os objetivos do trabalho, utilizou-se de metodologia teórico-empírica, exploratória, com abordagem qualitativa, sendo o procedimento utilizado estudo de caso. A população e amostra da pesquisa compreendem uma empresa do ramo atacadista do município de São João do Oeste, SC. A empresa optante do regime de tributação de Lucro Presumido. A coleta de dados foi realizada a partir de documentos contábeis, de informações coletadas nas áreas de gestão da informação e por meio de observações e entrevista realizada junto ao gestor da empresa. Os dados foram coletados nos meses de julho, agosto e setembro de 2013, sendo que as despesas foram classificadas como despesas operacionais, despesas com vendas e logística e despesas financeiras. Após este levantamento de dados, foi elaborado o *mark-up* para formação de preço de venda, foram formados quatro grupos organizados de acordo com a tributação que incide sobre os mesmos. Dessa forma, o estudo conseguiu fazer a classificação das despesas da empresa, análise e comparação da formação do preço de venda, atendendo os objetivos traçados.

**Palavras-chave**: Preço de venda. Despesas. *Mark-up.*

# **1 INTRODUÇÃO**

**.** 

O mundo empresarial vem apresentando constantes alterações proporcionadas pelas novas tecnologias, pela globalização, pela concorrência e variedade de produtos e serviços

<sup>3</sup> Graduando do Curso de Ciências Contábeis da FAI Faculdades de Itapiranga, e-mail: anapaula.matte@live.com.

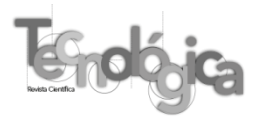

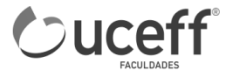

<sup>&</sup>lt;sup>1</sup> Bacharel em Ciências Contábeis pela FAI Faculdades de Itapiranga, e-mail: joel\_11\_05@hotmail.com.

<sup>&</sup>lt;sup>2</sup> Especialização em MBA - Executivo em finanças empresariais pela Universidade do Oeste de Santa Catarina, Brasil (2007), Professor Titular da Faculdades de Itapiranga , Brasil.

oferecidos, tornando a competição pelas vendas e faturamento cada vez mais acirrada. Manter a empresa em caminhos sólidos, para alcançar os objetivos e metas vem se tornando uma missão árdua ao gestor. Martins (2003) destaca que com o significativo aumento de competitividade que vem ocorrendo na maioria dos mercados, sejam industriais, comerciais ou de serviços, os custos tornam-se altamente relevantes quando da tomada de decisão em uma empresa. Segundo o autor, as empresas já não podem mais definir seus preços apenas de acordo com os custos incorridos, e sim, também, com base nos preços praticados no mercado em que atuam.

O estudo tem como objetivo geral identificar os principais custos da empresa que poderão afetar a formação dos preços de venda das mercadorias da empresa Atacado JLA LTDA do município de São João do Oeste – SC.

Os objetivos específicos são: 1) Levantar as despesas da empresa no período; 2) Determinar o *mark-up* para formação de preços de venda dos grupos de mercadorias de acordo com a alíquota de tributação na saída (venda) 3) Determinar o ponto de equilíbrio da empresa; 4) Analisar o resultado alcançado pela empresa e o resultado projetado utilizando o novo método de formação de preços de venda de mercadorias;

O trabalho está estruturado de maneira a facilitar o entendimento do leitor quanto à pesquisa e o estudo realizado, sendo o mesmo organizado em cinco capítulos.

No primeiro capítulo apresenta-se a introdução, sendo, tema e problema da pesquisa, os objetivos, a justificativa. O segundo capítulo contém o referencial teórico, apresenta as terminologias utilizadas na contabilidade de custos, métodos de custeio, indicadores de resultado, regimes de tributação, tributos incidentes e formação de preço de venda. A metodologia da pesquisa encontra-se no terceiro capítulo, onde se informam os procedimentos metodológicos utilizados, a caracterização da pesquisa e o instrumento de coleta de dados, os procedimentos e análise dos dados pesquisados. No quarto capítulo, encontra-se inserida a apresentação e análise dos dados, onde primeiramente está a caracterização da empresa estudada. O quinto e último capítulo destaca as considerações finais, sendo elas embasadas nas análises anteriormente efetuadas e nos conceitos e teorias estudados.

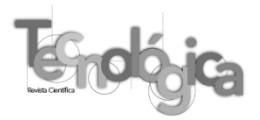

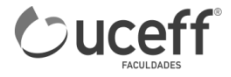

# **2 FUNDAMENTAÇÃO TEÓRICA**

Neste capítulo é apresentada a fundamentação teórica que serve de sustentação a pesquisa, abordando-se conceitos da contabilidade de custos. Também foram abordados os principais métodos de custeio, as formas de tributação e os impostos incidentes em atividades comerciais. Aborda-se, outrossim, a formação do preço de venda dos produtos e alguns fatores que influenciam na sua formação.

#### 2.1 CONTABILIDADE DE CUSTOS

Conforme Martins (2003), até o século XVIII, antes da Revolução Industrial, a apuração de custos nas atividades mercantilistas era feita através da contabilidade financeira, onde o custo do estoque era apurado através do valor de estoque inicial, mais o valor de compras do período, menos o valor do estoque final, lançando-se as despesas decorrentes ao setor que incorriam, como o setor de vendas ou administrativo. Com a industrialização, diferentes produtos, passaram a utilizar tempo de serviço, consumo de matéria prima, consumo de energia diferente entre si, oque acarretou na necessidade de definir quantitativamente e qualitativamente quanto isto representava, surgindo assim à necessidade de aprimorar a contabilidade para um ramo especifico a tal análise, a contabilidade de custos.

Para Pinto, Limeira e Coelho (2008, p. 19), custos são "gastos acumulados para executar uma atividade, fabricar um produto ou adquirir uma mercadoria". Caracterizam-se como custos, o salário do pessoal da produção, a matéria prima utilizada na produção, a mercadoria para revenda, aluguéis de prédios e maquinários utilizados, depreciação, etc.

De acordo com Crepaldi (1999), a contabilidade de custos surgiu justamente pela necessidade de se ter um controle maior sobre os valores a serem atribuídos aos estoques de produtos da indústria e, também, pela necessidade de tomar decisões quanto ao que, como e quando produzir.

Para Martins (2003), a contabilidade de custos é a área da contabilidade que objetiva a produção de informações que servirão na tomada de decisões na entidade. Para tal geração, adota critérios específicos com o objetivo de atribuir valor aos dados analisados.

Para apropriar os custos aos produtos, deverão ser utilizados métodos de custeio, a fim de determinar o tratamento, os procedimentos e a apuração dos custos. Segundo Crepaldi

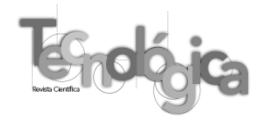

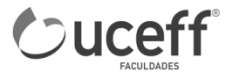

(2010, p.228), "método de custos é o método usado para a apropriação de custos". Os principais métodos de custeio utilizados pelas empresas são o Custeio por Absorção, Custeio Variável, Custeio ABC, Custo Padrão e Custo-meta ou alvo. Porém, antes de defini-los, estuda-se as principais terminologias que os formam e que muitas vezes, pela sua semelhança, acabam confundindo os gestores, como gastos, custos, despesas, etc.

# 2.3 INDICADORES DE RESULTADO ANALISADOS NA CONTABILIDADE DE **CUSTOS**

Neste tópico foram abordados os indicadores de resultados da contabilidade de custos, como a margem de contribuição ou contribuição marginal, o ponto de equilíbrio e a margem de segurança em relação aos produtos.

#### **2.3.1 Margem de contribuição ou contribuição marginal**

De acordo com Bernardi (2007, p. 64), "margem de contribuição de um produto, mercadoria ou serviço é a diferença entre o valor das vendas, os custos variáveis e as despesas variáveis da venda". Para Crepaldi (2010, p. 237), a "margem de contribuição é um conceito de extrema importância para o custeio variável e para a tomada de decisões gerencias". Para o autor, essa margem é o valor que a empresa definitivamente obtém com determinada venda ou prestação de serviço, sendo determinada pela diferença entre os custos e a receita alcançada.

Martins (2003, p. 179) define margem de contribuição como "[...] a diferença entre o preço de venda e o custo variável de cada produto" e "[...] "é o valor que cada unidade efetivamente traz a empresa de sobra entre sua receita e custo que de fato provocou e que lhe pode ser imputado sem erro". Leone (2008) destaca que a maneira efetiva de avaliar o desempenho de um segmento de distribuição é através da analise tanto de sua margem de contribuição direta como de sua margem de contribuição indireta. O autor enfatiza que podemos determinar a contribuição de qualquer segmento da empresa e mesmo da própria empresa. De acordo com Crepaldi (1999), a fórmula da margem de contribuição total é representada da seguinte forma: MC= RV – CV, onde MC é a margem de contribuição, RV são as vendas totais e CV é o custo variável total.

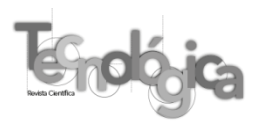

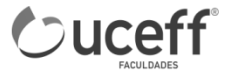

#### **2.3.2 Ponto de equilíbrio**

De acordo com Bernardi (2007, p. 65) "ponto de Equilíbrio é o volume calculado em que as receitas totais de uma empresa igualam-se aos custos e despesas totais; portando, o lucro é igual a zero". Para Martins (2003, p. 257), o ponto de equilíbrio "nasce da conjugação dos custos e Despesas Totais com as Receitas Totais".

Segundo Crepaldi (1999, p. 154), "a empresa está no ponto de equilíbrio quando ela não tem lucro ou prejuízo, nesse ponto, as receitas totais são iguais aos custos totais ou despesas totais". Para o alcance do ponto de equilíbrio, divide-se o custo fixo conhecido pela Margem de Contribuição Unitária, visto que cada produto vendido irá cobrir, com sua margem unitária, uma parte dos custos fixos. Deste modo o autor define a seguinte fórmula para cálculo do ponto de equilíbrio:  $PE(q) = CDF / MCu$ , onde  $PE(q)$  é o ponto de equilíbrio em quantidade, CDF são os Custos + Despesas fixas totais e MCu é a margem de contribuição unitária.

#### **2.3.3 Margem de segurança**

De acordo com Pinto, Limeira e Coelho (2008, p. 81), "a margem de segurança é um indicador utilizado no processo de gestão. Para Crepaldi (1999, p. 158), "[...] é a quantia (ou índice) das vendas que excede as vendas da empresa no ponto de equilíbrio". Esta margem demonstra o quanto a receita da empresa pode diminuir sem que a empresa incorra em prejuízo. Deste modo, o autor destaca a seguinte fórmula que aponta o índice de margem de segurança:

%Margem de Segurança = %Margem de Lucro/%MARGEM DE CONTRIBUIÇÃO

Para exemplificar, conforme Crepaldi (2010), se uma empresa vendeu 100.000 unidades, e seu ponto de equilíbrio esta em 70.000, a margem de segurança da empresa esta em 30.000 unidades.

# 2.5 TRIBUTOS INCIDENTES

Os impostos merecem bastante cuidado na formação de preços. Conforme Bernardi (2007, p. 113), "[...] por serem relevantes e se constituírem num pesado encargo para a empresa e para o mercado". Ainda para o autor, "cada empresa, para formar seus preços, deve

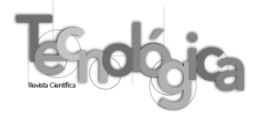

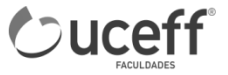

avaliar sua situação específica e a cadeia de incidências, no que diz respeito aos tributos sobre vendas e lucros, para então estrutura-los corretamente no calculo do *mark-up*".

#### **2.5.1 Imposto sobre circulação de mercadorias e serviços – ICMS**

Conforme o Portal Tributário (2013), o imposto sobre circulação de mercadorias e serviços (ICMS), é regulamentado pela Lei Complementar 87/1996 e posteriormente alterada pelas Leis Complementares 92/1997, 99/1999 e 102/2000. Este imposto compete aos Estados e ao Distrito Federal.

Segundo a Secretaria do Estado da Fazenda – SC (2013), os principais fatos geradores de ICMS são operações de circulação de mercadorias, prestações de serviços de transporte interestadual e intermunicipal e prestações onerosas de serviços de comunicação. O regulamento também incide sobre a entrada de bens ou mercadorias importadas do exterior, por pessoa física ou jurídica, ainda que não seja contribuinte habitual do imposto, para qualquer que seja a finalidade.

### **2.5.2 Imposto sobre produtos industrializados – IPI**

O IPI, imposto sobre produtos industrializados, segundo Bernardi (2007, p. 114), é "[...] um imposto com base na industrialização de produtos". Conforme o Portal da Contabilidade (2013), o IPI é uma obrigação que se enquadra há estabelecimentos industriais e equiparados. É devida em operações de industrialização que modifiquem, alterem o funcionamento, o acabamento e a apresentação ou que aperfeiçoem o produto para o consumo. É regulamentada pelas especificações constantes da Tabela de Incidência do Imposto sobre Produtos Industrializados - TIPI (Lei no 4.502, de 30 de novembro de 1964, art. 10, e Decreto-Lei no 34, de 18 de novembro de 1966, art. 1º).

Para Neves e Viceconti (1995), quando a empresa não pode recuperar os valores referentes ao IPI, os mesmos deverão ser representados como custo de compra.

### **2.5.3 Imposto sobre serviços de qualquer natureza – ISSQN**

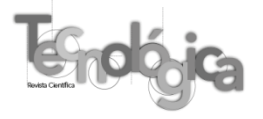

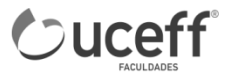

Conforme o Portal tributário (2003), o imposto sobre serviços de qualquer natureza (ISSQN) é de competência dos Municípios e do Distrito Federal, tendo como fator gerador de tributo a prestação de serviços constantes da lista anexa a Lei Complementar 116/2003. A alíquota mínima é de 2% sobre os serviços e a máxima é de 5%, sendo que estas devem ser reguladas por Lei Municipal.

Sobre ISSQN, Oliveira *et al*., (2004), destacam alguns elementos essenciais referentes ao seu fato gerador, como a efetividade, habitualidade dos serviços prestados e autonomia do serviço prestado, sendo o serviço realizado em nome próprio e com finalidade lucrativa.

### **2.5.4 Programa de integração social – PIS**

O Programa de Integração Social (PIS), foi instituído através da Lei Complementar nº 7, de 7 de setembro de 1970, conforme consta na Constituição Federal em seu artigo 1º: "É instituído, na forma prevista nesta Lei, o Programa de Integração Social, destinado a promover a integração do empregado na vida e no desenvolvimento das empresas".

Conforme o Portal Tributário (2013) são contribuintes do PIS, as pessoas jurídicas de direito privado e as que lhe são equiparadas pela legislação do Imposto de Renda, inclusive empresas públicas, sociedades de economia mista e prestadoras de serviços. As microempresas e as empresas de pequeno porte tributadas pelo regime do Simples Nacional não estão obrigadas a esta tributação. Quanto ao fato gerador, segundo Fabretti (2005, p.295), "[...] é o faturamento mensal, assim entendido como o total das receitas auferidas pela pessoa jurídica, independentemente de sua denominação ou classificação contábil".

Conforme o Portal Tributário (2013), a base de cálculo para a tributação do PIS é a totalidade das receitas auferidas no período, sendo que as alíquotas são de 0,65% para empresas optantes pelo regime de Lucro Presumido (cumulativo) e 1,65% para a modalidade do Lucro Real (não cumulativa). Para determinadas operações, existem alíquotas diferenciadas, como é o caso de entidades sem fins lucrativos, as quais são taxadas por alíquota de 1%.

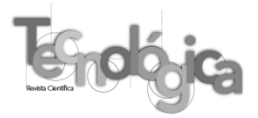

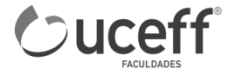

#### **2.5.5 Contribuição para financiamento da seguridade social – COFINS**

Segundo o Portal Tributário (2013), são contribuintes da COFINS, as pessoas jurídicas de direito privado e as que lhe são equiparadas pela legislação do Imposto de Renda, inclusive empresas públicas, sociedades de economia mista e prestadoras de serviços. As microempresas e as empresas de pequeno porte tributadas pelo regime do Simples Nacional não estão obrigadas a esta tributação.

De acordo com o Portal Tributário (2013), a base de cálculo para a tributação da COFINS é a totalidade das receitas auferidas no período, sendo que as alíquotas são de 3% para empresas optantes pelo regime de Lucro Presumido (cumulativo) e 7,6% para empresas optantes pelo regime do Lucro Real (não cumulativa). Este tributo também possui alíquotas diferenciadas para alguns setores específicos.

#### **2.5.6 Imposto de renda pessoa jurídica – IRPJ**

De acordo com o Portal Tributário (2013), são contribuintes do Imposto de Renda Pessoa Jurídica (IRPJ), as pessoas jurídicas e as empresas individuais. A base de cálculo do imposto é definida conforme a lei vigente da data da ocorrência do fato gerador e será determinada por opção através do Lucro Presumido ou Lucro Real, ou ainda de forma obrigatória, através do Lucro Arbitrado. De maneira geral, a base de cálculo é integrada por todos os ganhos e rendimentos de capital da empresa, sendo indiferente a denominação, natureza e espécie. Este imposto é regido pela Lei nº 9.430, de 27 de dezembro de 1996.

Ainda conforme o Portal Tributário (2013), a alíquota aplicável de IRPJ será de 15% para empresas optantes pelo Lucro Real, tendo com base, o lucro auferido no período em conformidade com o regulamento. As empresas optantes pelo Lucro Presumido também terão incidência de alíquota de 15%, porém, estas deverão aplicar 8% sobre o faturamento total do período, gerando assim, a base para o calculo. Para ambas as formas de tributação poderão ainda se ter um adicional de imposto, sendo este de 10% quando o lucro auferido for superior a R\$ 20.000,00 no Lucro Real e 10% quando a base calculada superar R\$ 20.000,00 no Lucro Presumido.

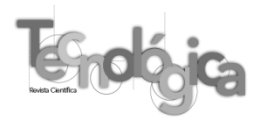

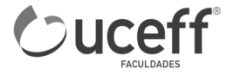

#### **2.5.7 Contribuição social sobre o lucro líquido – CSLL**

A Contribuição Social Sobre o Lucro Líquido (CSLL) está instituída através da Lei nº 7.689 de 15 de dezembro de 1988, conforme trata a Constituição Federal, **"**Art. 1º fica instituída contribuição social sobre o lucro das pessoas jurídicas, destinada ao financiamento da seguridade social" e "Art. 2º A base de cálculo da contribuição é o valor do resultado do exercício, antes da provisão para o imposto de renda." Sua base de cálculo é definida do mesmo modo que a base para calculo do IRPJ.

De acordo com Oliveira *et al*., (2004, p. 193), "o fato gerador é a obtenção de lucro no exercício; a base de cálculo, nos contribuintes tributados pelo lucro real, é o resultado apurado pela contabilidade [...]".

Conforme o Portal Tributário (2013), as alíquotas para o cálculo da base da CSLL são de 12% para atividades comerciais, industriais, serviços hospitalares e de transporte e 32% para prestação de serviços geral. Para a formação da base de cálculo para o regime de Lucro Presumido, deverão ser aplicados 12% sobre o faturamento total do período. De acordo com Fabretti (2005, p. 248), "a alíquota da CSLL é de 9% sobre a base cálculo".

#### **2.5.8 Contribuição à previdência social**

A Contribuição a Previdência Social foi criada com a finalidade de garantir os direitos relativos à saúde, previdência e assistência social, conforme cita a Lei nº 8.212 de 4 de julho de 1991, "Art. 1º A Seguridade Social compreende um conjunto integrado de ações de iniciativa dos poderes públicos e da sociedade, destinado a assegurar o direito relativo à saúde, à previdência e à assistência social".

De acordo com Oliveira *et al*., (2004), o empregador é responsável pelo recolhimento do INSS patronal e do empregado, sendo que são de sua responsabilidade o calculo correto do valor a ser descontado e o recolhimento no prazo fixado.

Conforme Fabretti (2005), sob forma da Lei nº 8.212/91, os empregadores contribuem sobre a folha de pagamento com a alíquota de 20%, e ainda dependendo do grau de risco de acidente, 1% para risco considerado leve, 2% para risco considerado médio e 3% para risco grave. O empregador também contribui para o Sebrae (0,6%), Senai ou Senac (1%), Incra

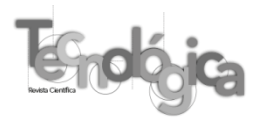

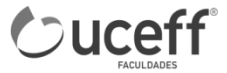

(0,2%), Salário-Educação (2,5%), Sesi ou Sesc (1,5%), totalizando 5,8% da folha de pagamento, ou pode fixar convenio próprio com esses órgãos.

As alíquotas para fins de recolhimento do INSS dos empregados são de 8% para salários de até R\$1.247,70 , 9% para salários de R\$1.247,71 até R\$2.079,50 e 11% para salários de R\$2.079,51 até R\$4.159,00 .(Portal Tributário, 2013, s. p)

#### **2.5.9 Fundo de garantia por tempo de serviço – FGTS**

Conforme o Portal Tributário (2013) são obrigados a depositar o FGTS todos os empregadores, sendo que deverá ser feiro em conta bancária vinculada na Caixa Econômica Federal. A alíquota é de 8% sobre a remuneração paga ou devida no mês anterior a cada trabalhador, incluídas na remuneração as parcelas de que tratam os artigos 457 e 458 da CLT. Para o recolhimento mensal do FGTS é utilizada a GRF - Guia de Recolhimento do FGTS, gerada pelo SEFIP - Sistema Empresa de Recolhimento do FGTS e Informações à Previdência Social.

De acordo com Fabretti (2005), em caso de demissão do funcionário sem justa causa, o empregador pagará multa de 40% sobre o saldo do trabalhador na conta vinculada na Caixa Econômica Federal, que deverá emitir o respectivo extrato a tempo para a homologação da rescisão do contrato de trabalho.

# 2.6 FORMAÇÃO DO PREÇO DE VENDA

De acordo com Santos (2005, p. 147), "a preocupação em formar preços está ligada às condições de mercado, às características da concorrência, aos custos, ao nível de atividade e à remuneração do capital investido (lucro)".

Sempre é importante uma observância geral de todos os pontos que afetam a formação de preços. É fundamental que o preço formado anseie os objetivos da empresa, porém, a visão de quem futuramente irá comprar o produto oferecido.

Segundo Bernardi (2007, p. 121), "estabelecer uma política de preços bem-sucedida é assunto de vital importância, de grande complexidade e responsabilidade". O autor ainda destaca que essa complexidade é causada por fatores pouco conhecidos pelas empresas, como

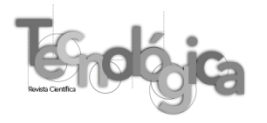

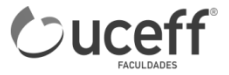

comportamento do consumidor, hábitos de consumo, concorrentes, padrões de valores, crescente oferta e substitutivos.

#### **2.6.1 Formação de preço de venda através do** *Mark-up*

Para Martins (2003), na formação de preço com base em custos, denominada preço de dentro para fora, o ponto de partida é o custo do produto ou serviço podendo ele ser obtidos por diferentes métodos de custeio. Ao custo é adicionado uma margem que deve cobrir os gastos não incluídos nos custos, como tributos e comissões sobre venda e lucro desejado pela empresa. Essa margem é denominada *mark-up*.

Segundo Santos (2005, p. 148), "o *mark-up* é um índice aplicado sobre o custo de um bem ou serviço para a formação do preço de venda". Para o autor, este índice é obtido através de uma fórmula que visa cobrir as contas referentes a impostos e contribuições sobre vendas, comissões sobre vendas, despesas financeiras, despesas administrativas, despesas de vendas e outras despesas e a margem de lucro desejada pela empresa.

O percentual aplicável para *mark-up,* segundo Crepaldi (2010), pode ser determinado acrescentando-se ao custo um percentual que determine o preço de venda. Deste modo define o cálculo de *mark-up* da seguinte forma:

$$
Percentual de mark-up = \frac{(1 - \text{Custo})}{\text{Preço de Venda}} \times 100\%
$$

Deste modo, nota-se que para obter o *mark-up* multiplicador primeiro deverá ser formado o *mark-up* divisor, sendo que este é alcançado através da subtração do valor das despesas de uma porcentagem de 100%. Este valor deverá ser divido por 100 e assim será obtido o índice divisor.

# **3 PROCEDIMENTOS METODOLÓGICOS**

A pesquisa realizada classifica-se quanto à sua natureza como teórico-empírica. Quanto ao tratamento dos dados, caracterizara-se como pesquisa quantitativa, conforme Rampazzo e Correa (2008, p. 68). "consiste na adoção de uma lógica sistematizada unindo duas variáveis que venham a comprovar a veracidade da hipótese".

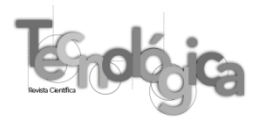

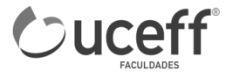

Quanto aos fins, é classificada como pesquisa exploratória, pois conforme Severino (2007, p.123), "a pesquisa busca levantar informações sobre um determinado objeto, delimitando um campo de trabalho, mapeando as condições de manifestação desse objeto".

A pesquisa é um estudo de caso, na qual avalia as informações coletadas e efetuou-se um estudo aprofundado da situação da Empresa Atacado JLA LTDA do município de São João do Oeste - SC.

A amostragem foi escolhida pelo método de amostragem não probabilística, que conforme Martins (2002, p. 49), "são amostragens em que há uma escolha deliberada dos elementos da amostra". A amostra foi escolhida de forma intencional, sendo que a empresa é ligada a família, possibilitando assim uma maior facilidade na obtenção das informações necessárias e sendo importante para aplicação na gestão da empresa.

Para a coleta dos dados, utilizaram-se todos os custos e despesas vinculadas as vendas de mercadorias, sendo que foram coletados através de planilhas e relatórios durante os meses de julho, agosto e setembro de 2013 e posteriormente analisados.

Os dados coletados estão organizados em tabelas para a sua análise. As tabelas demonstram uma visualização e entendimento mais claro quanto aos resultados encontrados na pesquisa, ao mesmo tempo em que facilitam a análise e interpretação dos dados coletados.

# **4 APRESENTAÇÃO E ANÁLISE DE DADOS**

Neste capítulo estão descritos e analisados os dados da pesquisa. Inicialmente foi realizada a classificação das despesas da empresa, destacando percentualmente uma média entre os meses analisados de faturamento por cada grupo tributário da empresa. Após foi apresentada uma proposta para formação de preço de venda dos produtos de cada grupo tributário. Por fim, apresenta-se um comparativo de Demonstração do Resultado do Exercício da empresa do período analisado, utilizando os preços de venda praticados pela empresa e o os preços de venda sugeridos pelo novo modelo de formação de preços e a formulação do ponto de equilíbrio da empresa.

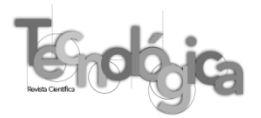

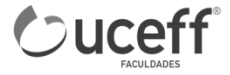

#### 4.1 DESPESAS DA EMPRESA

A empresa analisada não possui um método de avaliação de suas despesas e para tanto, a pesquisa levantou os dados e organizou em uma tabela fazendo um comparativo dos mesmos com o faturamento do período de Julho, Agosto e Setembro de 2013.

A Tabela 1 apresenta as despesas incorridas no período analisado na empresa. As mesmas estão ordenadas em três grupos, despesas administrativas, despesas com vendas e logística e despesas financeiras.

| Despesas Atacado JLA LTDA Julho, Agosto e Setembro de 2013 |            |       |            |       |           |       |            |       |
|------------------------------------------------------------|------------|-------|------------|-------|-----------|-------|------------|-------|
| Descrição                                                  | Julho R\$  | $\%$  | Agosto R\$ | $\%$  | Set R\$   | $\%$  | Média R\$  | $\%$  |
| <b>Faturamento R\$</b>                                     | 297.503,14 | 100,0 | 297.413,37 | 100,0 | 72.732,23 | 100,0 | 289.216,25 | 100,0 |
|                                                            |            |       |            |       |           |       |            |       |
| <b>Despesas</b><br>Operacionais                            | 8.116,97   | 2,73  | 8.135,30   | 2,74  | 8.024,25  | 2,94  | 8.092,17   | 2,80  |
| Salários                                                   | 3.234,00   | 1,09  | 3.234,00   | 1,09  | 3.234,00  | 1,19  | 3.234,00   | 1,12  |
| INSS Patronal (28%)                                        | 905,52     | 0,30  | 905,52     | 0,30  | 905,52    | 0,33  | 905,52     | 0,31  |
| FGTS (8%)                                                  | 258,72     | 0,09  | 258,72     | 0,09  | 258,72    | 0,10  | 258,72     | 0,09  |
| 13º Salário                                                | 269,50     | 0,09  | 269,50     | 0,09  | 269,50    | 0,10  | 269,50     | 0,09  |
| INSS Patronal (28%)                                        | 75,46      | 0,03  | 75,46      | 0,03  | 75,46     | 0,03  | 75,46      | 0,03  |
| FGTS (8%)                                                  | 21,56      | 0,01  | 21,56      | 0,01  | 21,56     | 0,01  | 21,56      | 0,01  |
| Férias                                                     | 88,94      | 0,03  | 88,94      | 0,03  | 88,94     | 0,03  | 88,94      | 0,03  |
| INSS Patronal (28%)                                        | 24,90      | 0,01  | 24,90      | 0,01  | 24,90     | 0,01  | 24,90      | 0,01  |
| FGTS (8%)                                                  | 7,11       | 0,00  | 7,11       | 0,00  | 7,11      | 0,00  | 7,11       | 0,00  |
| Energia Elétrica                                           | 78,00      | 0,03  | 97,40      | 0,03  | 83,70     | 0,03  | 86,37      | 0,03  |
| Sistema Comercial                                          | 150,00     | 0,05  | 150,00     | 0,05  | 150,00    | 0,06  | 150,00     | 0,05  |
| Alvará                                                     | 34,84      | 0,01  | 30,84      | 0,01  | 30,84     | 0,01  | 32,17      | 0,01  |
| Honorários Contábeis                                       | 800,00     | 0,27  | 800,00     | 0,27  | 800,00    | 0,29  | 800,00     | 0,28  |
| Depreciação                                                | 1.250,00   | 0,42  | 1.250,00   | 0,42  | 1.250,00  | 0,46  | 1.250,00   | 0,43  |
| Seguros                                                    | 125,00     | 0,04  | 125,00     | 0,04  | 125,00    | 0,05  | 125,00     | 0,04  |
| Internet                                                   | 59,00      | 0,02  | 59,00      | 0,02  | 59,00     | 0,02  | 59,00      | 0,02  |
| Material Expediente                                        | 304,00     | 0,10  | 285,00     | 0,10  | 250,00    | 0,09  | 279,67     | 0,10  |
| Telefone                                                   | 430,42     | 0,15  | 452,35     | 0,15  | 390,00    | 0,14  | 424,26     | 0,15  |
|                                                            |            |       |            |       |           |       |            |       |
| Despesas Vendas e<br>Logística                             | 15.942,15  | 5,36  | 15.812,76  | 5,32  | 14.749,03 | 5,41  | 15.501,31  | 5,36  |
| Seguros                                                    | 316,67     | 0,11  | 316,67     | 0,11  | 316,67    | 0,12  | 316,67     | 0,11  |
| Comissões                                                  | 8.925,09   | 3,00  | 8.922,40   | 3,00  | 8.181,97  | 3,00  | 8.676,49   | 3,00  |
| Salários                                                   | 1.900,00   | 0,64  | 1.900,00   | 0,64  | 1.900,00  | 0,70  | 1.900,00   | 0,66  |
| INSS Patronal (28%)                                        | 532,00     | 0,18  | 532,00     | 0,18  | 532,00    | 0,20  | 532,00     | 0,18  |
| FGTS (8%)                                                  | 152,00     | 0,05  | 152,00     | 0,05  | 152,00    | 0,06  | 152,00     | 0,05  |
| 13º Salário                                                | 158,33     | 0,05  | 158,33     | 0,05  | 158,33    | 0,06  | 158,33     | 0,06  |
|                                                            |            |       |            |       |           |       |            |       |

**Tabela 1 – Despesas Atacado JLA LTDA em Julho, Agosto e Setembro de 2013**

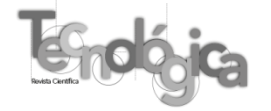

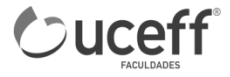

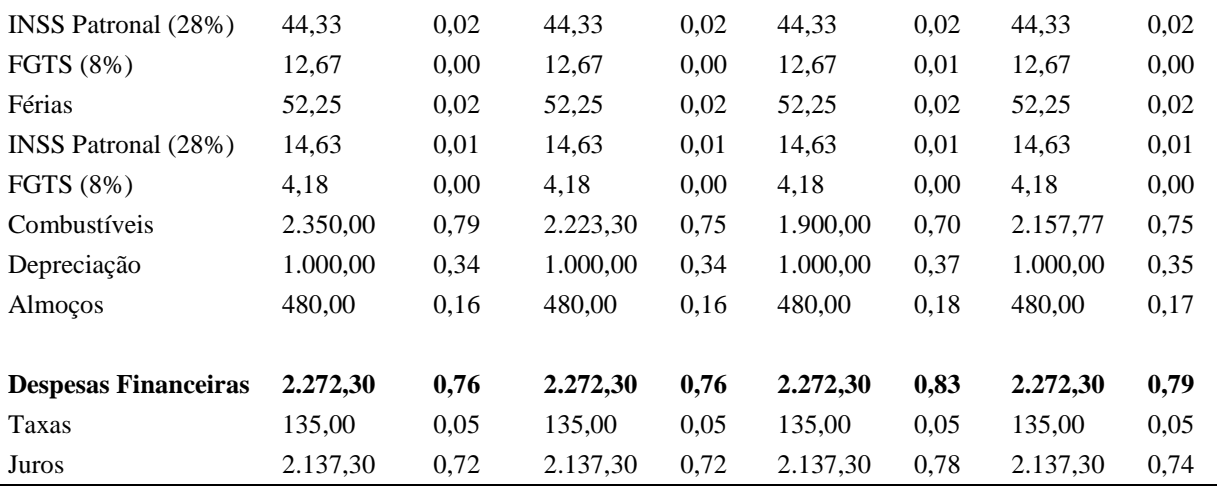

# 4.2 TRIBUTOS

A empresa é tributada pelo Lucro Presumido, de acordo com NCNET (2013), os principais tributos que ocorrem em atividades comerciais são o ICMS (Imposto sobre operações relativas à circulação de mercadorias e sobre prestações de serviços de transporte interestadual, intermunicipal e de comunicação), PIS (Programa de Integração Social), COFINS (Contribuição Financeira Social), CSLL (Contribuição Social sobre o Lucro Líquido) e IR (Imposto de Renda sobre o Lucro Líquido).

A Tabela 2 apresenta o faturamento alcançado pela empresa de acordo com cada grupo tributário.

| Descrição                                                                      | Julho      | $\frac{6}{6}$ | Agosto     | $\frac{6}{9}$ | <b>Setembro</b> | $\frac{6}{9}$ | Média      | $\frac{6}{6}$ |
|--------------------------------------------------------------------------------|------------|---------------|------------|---------------|-----------------|---------------|------------|---------------|
| <b>Faturamento</b>                                                             | 297.503.14 | 100.00        | 297.413.37 | 100,00        | 272.732.23      | 100.00        | 289.216.25 | 100.00        |
| Substituição tributária                                                        | 188.403,69 | 63,33         | 193.155,36 | 64.95         | 176.289.76      | 64.64         | 185.949,60 | 64,29         |
| Substituição tributária<br>com alíquota de<br>pis/cofins zero ou<br>monofásico | 31.238.35  | 10.50         | 28.357,35  | 9.53          | 30.260.55       | 11.10         | 29.952.08  | 10,36         |
| ICMS 7%                                                                        | 3.884,85   | 1,31          | 4.139.51   | 1,39          | 2.245.24        | 0.82          | 3.423.20   | 1,18          |
| ICMS 12% e 17%<br>com Red. 29,4%                                               | 73.976.25  | 24.87         | 71.761,15  | 24,13         | 63.672,60       | 23,35         | 69.803.33  | 24,14         |

**Tabela 2 – Faturamento por grupo tributário**

Fonte: Dados da pesquisa

A Tabela 3 apresenta os valores desembolsados pela empresa com tributos no período de julho, agosto e setembro de 2013.

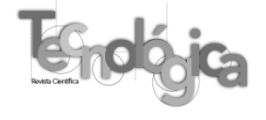

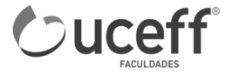

| Descrição          | Julho de 2013 | Agosto de 2013 | Setembro de 2013 | Soma       |
|--------------------|---------------|----------------|------------------|------------|
| <b>Faturamento</b> | 297.503,14    | 297.413,37     | 272.732,23       | 867.648,74 |
| <b>ICMS</b>        | 1.590,40      | 3.812,49       | 315,00           | 5.717,89   |
| <b>PIS</b>         | 1.739,72      | 1.748,86       | 1.576,07         | 5.064,65   |
| <b>COFINS</b>      | 7.987.94      | 8.071,68       | 7.274,15         | 23.333,77  |
| <b>IRPJ</b>        | 3.570,04      | 3.568,96       | 3.272,79         | 10.411,79  |
| Adc. IRPJ          | 380,03        | 379,31         | 181,86           | 941,20     |
| <b>CSLL</b>        | 3.213,03      | 3.212,06       | 2.945,51         | 9.370,60   |

**Tabela 3 – Valores desembolsados com tributos nos períodos de julho, agosto e setembro de 2013**

Segundo a Tabela 3, a empresa teve os maiores desembolsos com os tributos de Cofins, gerando um total de R\$23.333,77 e IRPJ com um total de R\$11.352,99. É importante observar que pelo fato da empresa ser tributada pelo Lucro Presumido e ter atingido valor superior à base de cálculo para adicional de IRPJ que é de R\$60.000,00 por trimestre, a empresa obteve um desembolso adicional de R\$941,20 no período.

# 4.3 *MARK-UP* DE FORMAÇÃO DE PREÇOS DE VENDA

De acordo com Santos (2005, p. 148), "o *mark-up* é um índice aplicado sobre o custo de um bem ou serviço para a formação do preço de venda". Para o autor, este índice é obtido através de uma fórmula que visa cobrir as contas referente a impostos e contribuições sobre vendas, comissões sobre vendas, despesas financeiras, despesas administrativas, despesas de vendas e outras despesas e a margem de lucro desejada pela empresa.

A classificação em grupos distintos foi realizada pelo motivo de determinados produtos serem tributados de forma diferente. Os valores referente as despesas e margem de ganho da empresa são iguais para todos os produtos. O grupo 1 é formado por produtos tributado por substituição tributária, sendo que incidem sobre os mesmos os impostos de PIS, COFINS, IRPJ e CSLL. O grupo 2 é composto por produtos de incidência isenta ou monofásica de PIS e COFINS, sendo que deste modo são tributados somente por IRPJ e CSLL. No grupo 3 integram produtos tributados por ICMS com alíquota de 7%, incidindo os impostos de PIS, COFINS, IRPJ, CSLL e ICMS. O grupo 4 só se difere do 3 por ser tributado por ICMS 12%.

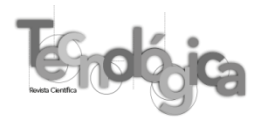

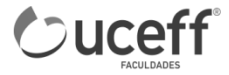

A Tabela 4 demonstra a formação do *mark-up* para o grupo 1, produtos tributados pelo regime de substituição tributária

| <b>Dados</b>                     | $\frac{0}{0}$                                                   |
|----------------------------------|-----------------------------------------------------------------|
| Despesas Administrativas         | 2,80%                                                           |
| Despesas com vendas e logística  | 5,36%                                                           |
| Despesas Financeiras             | 0,79%                                                           |
| <b>PIS</b>                       | 0,65%                                                           |
| Cofins                           | 3,00%                                                           |
| <b>IRPJ</b>                      | 1,20%                                                           |
| <b>CSLL</b>                      | 1,08%                                                           |
| <b>ICMS</b>                      | 0%                                                              |
| Margem de ganho                  | 5%                                                              |
| <b>Total</b>                     | 19,87%                                                          |
| Cálculo do Mark-up Divisor       | $100 - (2,798 + 5,360 + 0,786 + 0,65 + 3,00 + 1,20 + 1,08 + 5)$ |
|                                  | 100                                                             |
| <b>Mark-up Divisor</b>           | 0,80126                                                         |
| Cálculo do Mark-up Multiplicador | 1/0,80126                                                       |
| <b>Mark-up Multiplicador</b>     | 1,248034346                                                     |

**Tabela 4 -** *Mark-up* **para formação de preços de venda de produtos do grupo 1, regime de substituição tributária**

Fonte: Dados da pesquisa

Na Tabela 4 evidencia-se o cálculo realizado para obtenção do *mark-up* divisor e multiplicador da empresa para produtos do grupo de regime tributário de substituição tributária, utilizando os percentuais de 2,80% para despesas administrativas, 5,36% para despesas com vendas e logística, 0,79% para despesas financeiras, percentuais encontrados através do rateio das despesas referentes ao período pelo valor médio de faturamento da empresa. Também são considerados os tributos que incidem sobre a venda de produtos desse grupo, sendo 0,65% para PIS, 3% para COFINS, 1,20% para IRPJ e 1,08 para CSLL. Por fim, foram adicionados 5% referente ao percentual de lucro pretendido pelo proprietário.

Alcançou-se o *mark-up* divisor de 0,80126 e multiplicador de 1,2248034346. Aplicando-se estes índices sobre o custo das mercadorias, obtêm-se o preço de venda pretendido pela empresa para este grupo.

A Tabela 5 apresenta o *mark-up* para formação de preço de venda do grupo 2, produtos tributados pelo regime de substituição tributária com incidência isenta ou monofásica de PIS e Cofins.

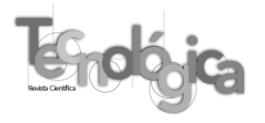

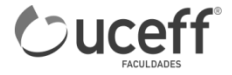

| u ibutai la com isenção de 1 is/Comis.                                           |                                                  |
|----------------------------------------------------------------------------------|--------------------------------------------------|
| <b>Dados</b>                                                                     | $\frac{0}{0}$                                    |
| Despesas Administrativas                                                         | 2,80%                                            |
| Despesas com vendas e logística                                                  | 5,36%                                            |
| Despesas Financeiras                                                             | 0,79%                                            |
| <b>PIS</b>                                                                       | 0%                                               |
| <b>COFINS</b>                                                                    | $0\%$                                            |
| <b>IRPJ</b>                                                                      | 1,20%                                            |
| <b>CSLL</b>                                                                      | 1,08%                                            |
| <b>IMCS</b>                                                                      | $0\%$                                            |
| Margem de ganho                                                                  | 5%                                               |
| <b>Total</b>                                                                     | 16,22%                                           |
| Cálculo do Mark-up Divisor                                                       | $100 - (2,798 + 5,36 + 0,786 + 1,20 + 1,08 + 5)$ |
|                                                                                  | 100                                              |
| <b>Mark-up Divisor</b>                                                           | 0,83776                                          |
| Cálculo do Mark-up Multiplicador                                                 | 1/0,83776                                        |
| Mark-up Multiplicador                                                            | 1,193659282                                      |
| $\mathbf{D}$ and $\mathbf{D}$ and $\mathbf{D}$ and $\mathbf{D}$ and $\mathbf{D}$ |                                                  |

**Tabela 5 -** *Mark-up* **para formação de preços de venda de produtos do grupo 2, regime de substituição tributária com isenção de Pis/Cofins.**

Para o grupo 2 obteve-se um *mark-up* divisor de 0,83776 e multiplicador de 1,193659282. A formação deste *mark-up* difere-se unicamente pelo fato deste grupo de mercadorias ser isento dos tributos de PIS e COFINS. Deste modo, em sua formação são considerados somente as despesas administrativas 2,80%, com vendas e logística 5,36%, despesas financeiras 0,79%, alíquotas referentes aos tributos de IRPJ 1,20%, CSLL 1,08% e margem de ganho da empresa de 5%.

A Tabela 6 apresenta o *mark-up* para formação de preços de venda do grupo 3, mercadorias tributadas por ICMS de 7%.

| 1/0                             |               |
|---------------------------------|---------------|
| <b>Dados</b>                    | $\frac{6}{9}$ |
| Despesas Administrativas        | 2,80%         |
| Despesas com vendas e logística | 5,36%         |
| Despesas Financeiras            | 0,79%         |
| <b>PIS</b>                      | 0,65%         |
| Cofins                          | 3,00%         |
| <b>IRPJ</b>                     | 1,20%         |
| <b>CSLL</b>                     | 1,08%         |
| <b>ICMS</b>                     | 7%            |
| Margem de ganho                 | 5%            |

**Tabela 6 -** *Mark-up* **para formação de preços de venda de produtos do grupo 3, regime tributário de ICMS 7%**

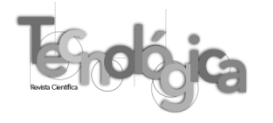

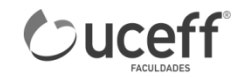

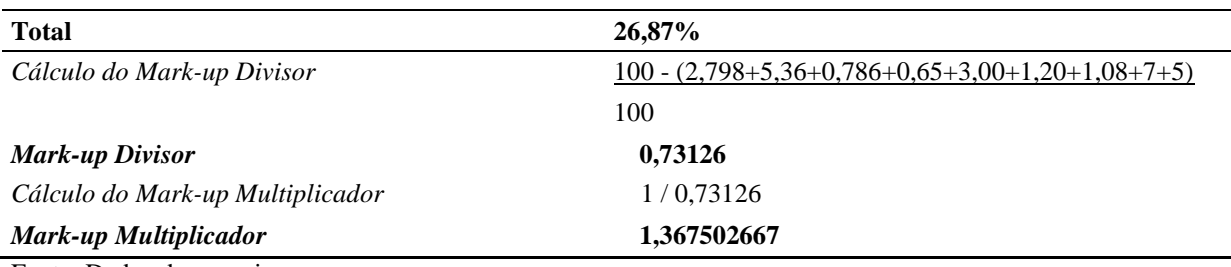

Para o *mark-up* de formação de preços de venda das mercadorias deste grupo, acrescentou-se a alíquota de 7% referente ao tributo de ICMS. Nesta formação são consideradas as despesas administrativas 2,80%, despesas com vendas e logística 5,36%, despesas financeiras 0,79%, os tributos de ICMS 7%, PIS 0,65%, COFINS 3,00%, IRPJ 1,20%, CSLL 1,08% e a margem de ganho da empresa. Com este cálculo determinou-se o *mark-up* divisor de 0,73126 e multiplicador de 1,367502667.

A Tabela 7 apresenta o *mark-up* para formação de preço de venda das mercadorias do grupo 4, tributário de ICMS 12% e ICMS 17% com redução de base de cálculo de 29,40%.

| <b>Dados</b>                     | $\frac{0}{0}$                                                       |
|----------------------------------|---------------------------------------------------------------------|
| Despesas Administrativas         | 2,80%                                                               |
| Despesas com vendas e logística  | 5,36%                                                               |
| Despesas Financeiras             | 0,79%                                                               |
| <b>PIS</b>                       | 0,65%                                                               |
| Cofins                           | 3,00%                                                               |
| <b>IRPJ</b>                      | 1,20%                                                               |
| <b>CSLL</b>                      | 1,08%                                                               |
| <b>ICMS</b>                      | 12%                                                                 |
| Margem de ganho                  | 5%                                                                  |
| <b>Total</b>                     | 31,87%                                                              |
| Cálculo do Mark-up Divisor       | $100 - (2,798 + 5,36 + 0,786 + 0,65 + 3,00 + 1,20 + 1,08 + 12 + 5)$ |
|                                  | 100                                                                 |
| <b>Mark-up Divisor</b>           | 0,68126                                                             |
| Cálculo do Mark-up Multiplicador | 1/0,68126                                                           |
| Mark-up Multiplicador            | 1,467868362                                                         |

**Tabela 7 -** *Mark-up* **para formação de preços de venda de produtos do grupo 4, regime tributário de ICMS 12% e ICMS 17% com redução de base de cálculo de 29,40%.**

Fonte: Dados da pesquisa.

Este *mark-up* foi utilizado para produtos de ICMS 12% e ICMS 17%, pois devido a redução da base de cálculo de 29,40%, permitida para empresa atacadistas e distribuidores nos artigos 90 e 91, anexo 2 do RICMS para os produtos de ICMS 17%. Na formação de preços

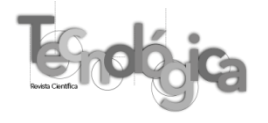

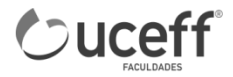

de venda utiliza-se a alíquota de 12% para ambos. Deste modo, foram considerados em sua formação as alíquotas referentes a despesas administrativas 2,80%, despesas com vendas e logística 5,36%, despesas financeiras 0,79%, as alíquotas atinentes aos tributos de ICMS 12%, Pis 0,65%, Cofins 3%, IRPJ 1,20%, CSLL 1,08% e 5% para a margem de ganho pretendida pela empresa. Para este grupo determinou-se os índices de *mark-up* divisor de 0,68126 e 1,467868362.

# 4.4 PONTO DE EQUILÍBRIO

De acordo com Crepaldi (2010, p.239), "a empresa está no ponto de equilíbrio quando ela não tem lucro ou prejuízo e nesse ponto, as receitas totais são iguais aos custos totais ou despesas totais". Segundo Santos (2005, p.50), "o equilíbrio equivale ao faturamento mínimo de vendas que uma empresa deve realizar para não incorrer em prejuízo".

A Tabela 8 apresenta o cálculo de ponto de equilíbrio contábil (PEC), que de acordo com Crepaldi (2010, p.245) "é representado pelo volume de vendas necessárias para que a empresa possa cumprir com seus compromissos financeiros". Segundo o autor, a fórmula para o cálculo é a seguinte: PEC =CDFT / MCu , onde PEC é o ponto de equilíbrio contábil, CDFT são os custos e despesas fixas totais e MCu é a margem de contribuição unitária.

#### **Tabela 8 - Ponto de equilíbrio contábil com base nos dados reais da empresa**

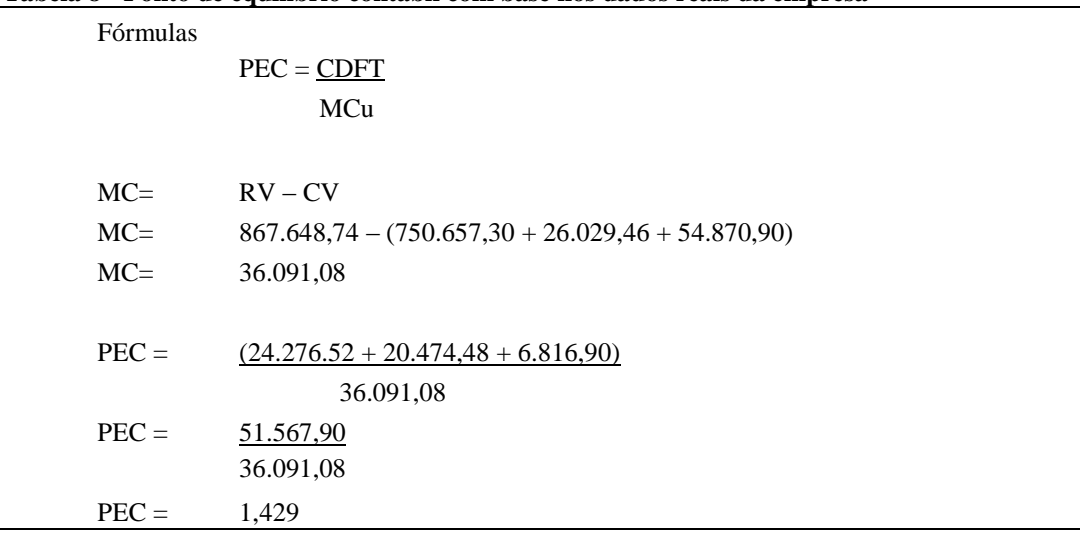

Fonte: Dados da Pesquisa

A Tabela 9 apresenta o cálculo de ponto de equilíbrio contábil tendo por base o valor de faturamento projetado, apresentado na Tabela 10.

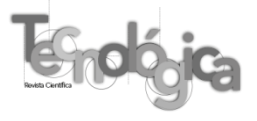

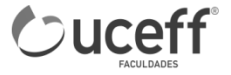

| <b>Fórmulas</b>          |                                                     |
|--------------------------|-----------------------------------------------------|
|                          | $PEC = CDFT$                                        |
|                          | MCu                                                 |
|                          |                                                     |
| $MC=$                    | $RV - CV$                                           |
| $MC=$                    | $965.415.93 - (750.657.30 + 28.962.48 + 65.734.18)$ |
| $MC=$                    | 120.061,97                                          |
|                          |                                                     |
| $PEF =$                  | $(24.276.52 + 20.474.48 + 6.816.90)$                |
|                          | 120.061,97                                          |
| $PEF =$                  | 51.567,90                                           |
|                          | 120.061,97                                          |
| $PEF =$                  | 0.43                                                |
| Fonte: Dados da Pesquisa |                                                     |

**Tabela 9 - Ponto de equilíbrio contábil com base nos dados projetados de faturamento**

De acordo com a Tabela 9, utilizando a projeção de faturamento de R\$965.415,93 calculados na Tabela 10, a empresa obterá o ponto equilíbrio contábil com um faturamento de R\$401.287,10, sendo aplicado o índice 0,415 x R\$965.415,93. Os valores referentes a despesas e custos da operação permanecem iguais, pois na situação, o aumento de faturamento se deu pela alteração da formação de preços da empresa.

# 4.5 ANÁLISE DE RESULTADO

A Tabela 10 apresenta o demonstrativo de resultado da empresa obtido no período

analisado.

|         | Tabela 10 - Demonstração do resultado do exercício em reais |            |
|---------|-------------------------------------------------------------|------------|
| $((+)$  | <b>Receita Operacional Bruta</b>                            | 867.648,74 |
|         | Vendas de Mercadorias                                       | 867.648,74 |
| $((-)$  | Deduções da Receita Bruta                                   | 34.117,31  |
|         | Devoluções de Vendas                                        |            |
|         | Abatimentos                                                 |            |
|         | Impostos e Contribuições Incidentes sobre Vendas            | 34.117,31  |
| $(=(=)$ | Receita Operacional Liquida                                 | 833.531,43 |
| $((-)$  | <b>Custo das Vendas</b>                                     | 750.657,30 |
|         | Custo das Mercadorias                                       | 750.657,30 |
| $(=(=)$ | <b>Lucro Operacional Bruto</b>                              | 82.874,13  |
| $((-)$  | <b>Despesas Operacionais</b>                                | 70.780,46  |
|         | Despesas Administrativas                                    | 24.276,52  |
|         | Despesas com Vendas                                         | 46.503,94  |
|         |                                                             |            |

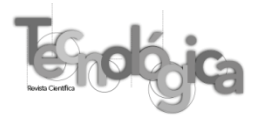

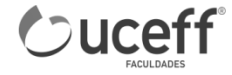

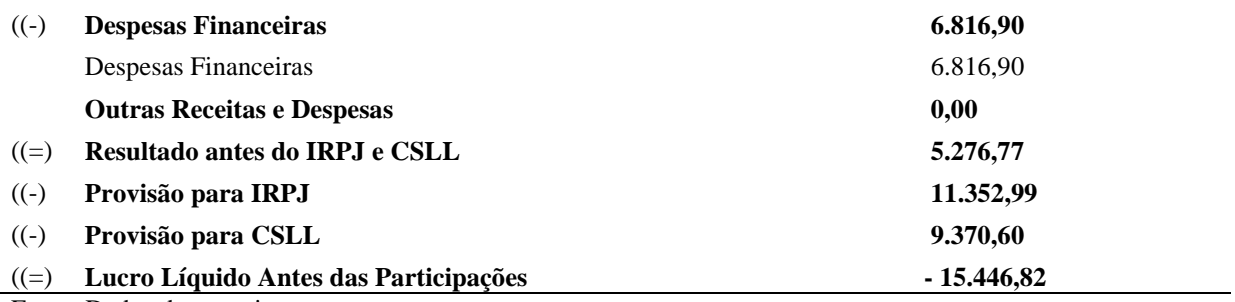

Através deste demonstrativo é confrontada a receita de R\$867.648,74 com as despesas administrativas R\$24.276,52, despesas com vendas e logística R\$46.503,92, despesas financeiras R\$6.816,90. Também são descontados da receita os impostos e contribuições incidentes sobre vendas totalizando R\$54.840,90. O resultado obtido no período foi negativo em R\$15.446,82. De acordo com o resultado, a empresa não alcançou receita suficiente para contemplar todas as despesas incorridas no período e realizar a distribuição de lucros pretendida entre os sócios.

A Tabela 11 apresenta o custo das mercadorias vendidas efetivamente ocorrido dentro da empresa no período estudado, bem como a aplicação dos índices sugeridos por este trabalho, *mark-up* divisor*,* aplicado sobre o custo das mercadorias de acordo com cada grupo.

|           | Tabela II - Aplicação do mark-up sobre Civi y |                 |                  |  |  |  |  |
|-----------|-----------------------------------------------|-----------------|------------------|--|--|--|--|
| Grupo     | <b>CMV-R\$</b>                                | Mark-up divisor | <b>Total R\$</b> |  |  |  |  |
| Grupo 1   | 525.290,69                                    | 0,801           | 655.580,82       |  |  |  |  |
| Grupo 2   | 73.552,28                                     | 0,837           | 87.796,36        |  |  |  |  |
| Grupo 3   | 8.017,76                                      | 0.731           | 10.964,31        |  |  |  |  |
| Grupo 4   | 143.796,57                                    | 0.681           | 211.074,44       |  |  |  |  |
| Total R\$ |                                               |                 | 965.415,93       |  |  |  |  |

**Tabela 11 - Aplicação do** *mark-up* **sobre CMV**

Fonte: Dados da pesquisa

A Tabela 12 apresenta uma projeção de demonstrativo de resultado utilizando o faturamento gerado com o uso dos índices de *mark-up*.

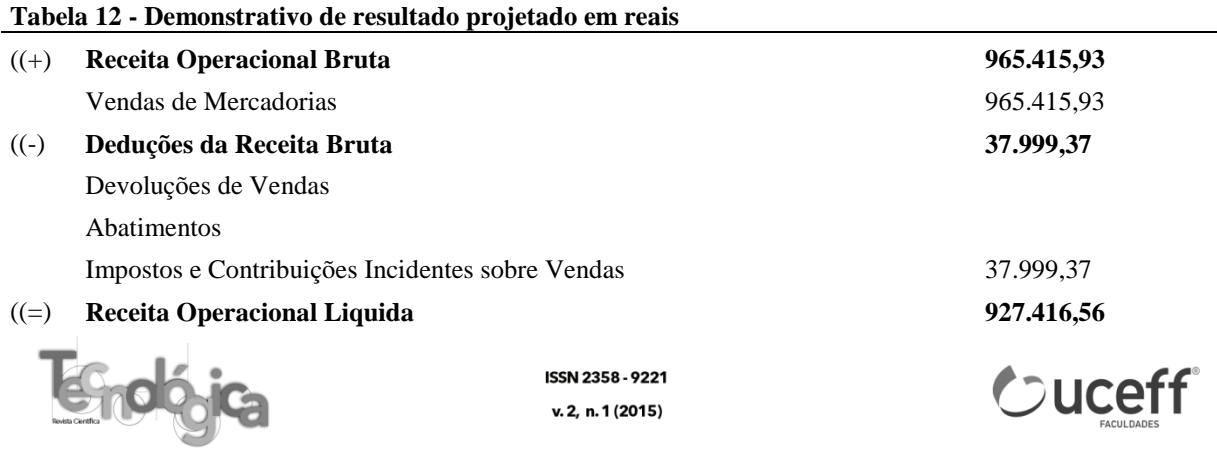

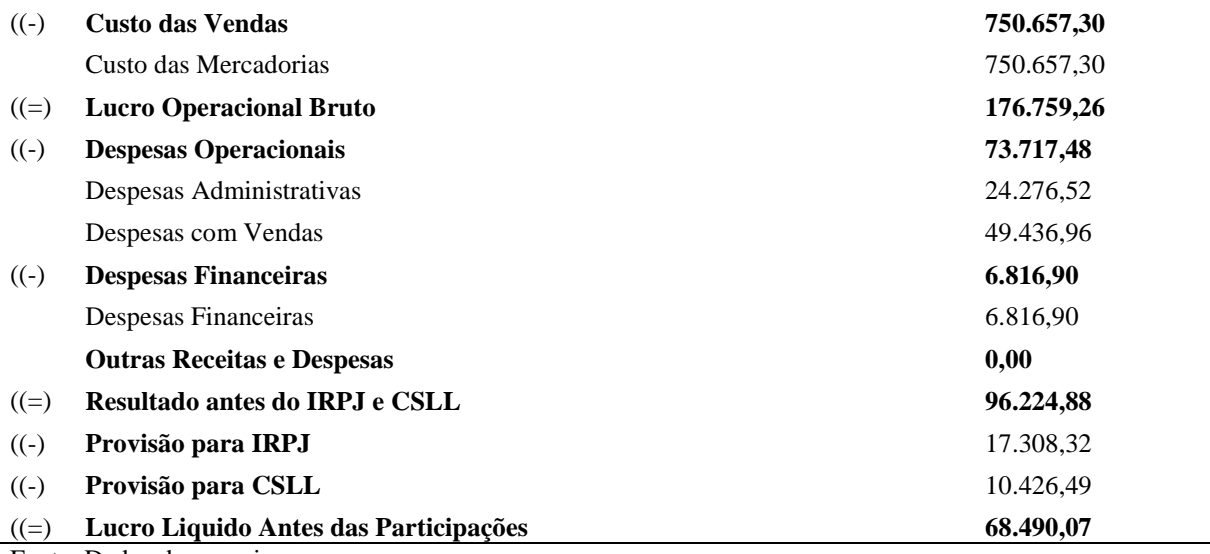

Com a utilização dos índices de *mark-up* por grupo aplicados sobre o custo de compra das mercadorias obter-se-ia um faturamento total de R\$965.415,93 no período. Os desembolsos da empresa com despesas variáveis e tributos foram ajustadas proporcionalmente com o aumento de volume de vendas.

# **5 CONSIDERAÇÕES FINAIS**

O estudo teve como objetivo geral identificar os principais custos da empresa que poderão afetar a formação dos preços de venda das mercadorias da empresa Atacado JLA LTDA do município de São João do Oeste – SC. Para atingir o objetivo geral proposto na pesquisa foi aplicada a metodologia teórico-empírica, exploratória, com abordagem quantitativa, sendo o procedimento utilizado estudo de caso.

Quanto ao primeiro objetivo específico que foi de levantar as despesas da empresa no período, o estudo apontou que todas as despesas e custos estavam relacionados em algum relatório da empresa, porém sem qualquer classificação ou rateio.

Em relação ao segundo objetivo específico que foi de determinar o *mark-up* para formação de preços de venda dos grupos de mercadorias de acordo com a alíquota de tributação na saída (venda), necessitou-se primeiramente separar os produtos em grupos distintos por possuírem tributações diferentes. Ao grupo 1, formado por produtos tributados por substituição tributária, ao qual incidem os tributos de PIS, COFINS, IRPJ e CSLL alcançou-se o *mark-up* divisor de 0,801. O grupo 2 é composto por produtos de incidência

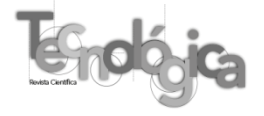

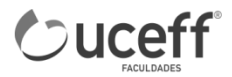

isenta ou monofásica de PIS e COFINS, sendo que deste modo são tributados somente por IRPJ e CSLL. Para este grupo definiu-se o *mark-up* divisor de 0,837. Ao grupo 3 integram produtos tributados por ICMS com alíquota de 7%, incidindo os impostos de PIS, COFINS, IRPJ, CSLL e ICMS, para esse grupo determinou-se o *mark-up* divisor de 0,731 e para grupo 4 que só se difere do grupo 3 por ser tributado por ICMS 12%, alcançou-se o *mark-up* divisor de 0,681.

O terceiro objetivo específico foi o de determinar o ponto de equilíbrio da empresa. Em relação ao faturamento real da empresa obteve-se o PEC de 1.429 representando em um faturamento de R\$1.239.870,05 para a empresa conseguir pagar as despesas incorridas no período. No cálculo com base no faturamento projetado através do uso dos índices de formação de preço, obteve-se um PEC de 0,415 representando um faturamento de R\$401.287,10 para a empresa conseguir alcançar este objetivo.

O quarto objetivo específico foi o de analisar o resultado alcançado pela empresa e o resultado projetado utilizando o novo método de formação de preços de venda de mercadorias. No resultado da empresa, a mesma obteve prejuízo de R\$ 15.446,82 enquanto com a utilização dos índices alcançou-se um resultado positivo para o exercício de R\$ 72.490,07, garantindo a remuneração desejada pelos sócios e a capacidade de pagamento dos custos, despesas e tributos do período.

Em relação ao objetivo geral, os resultados apontam que a empresa necessita de um controle de gastos e de índices de marcação para formular seus preços de venda. Na empresa não havia nenhum tipo de rateio das despesas e nem a correta classificação das mesmas que fornecesse suporte para a formação do preço de venda e a tomada de decisão.

# **REFERÊNCIAS**

BERNARDI, Luiz Antonio. **Manual de Formação de Preços:** Políticas, Estratégias e Fundamentos. 3ª ed. São Paulo: Atlas, 2007.

CREPALDI, Silvio Aparecido. **Curso Básico de Contabilidade de Custos.** São Paulo: Atlas, 1999.

\_\_\_\_\_\_\_\_. **Curso Básico de Contabilidade de Custos.** 5ª ed. São Paulo: Atlas, 2010.

FABRETTI, Láudio Camargo. **Contabilidade tributária.** 9ª ed. São Paulo: ATLAS, 2005.

LEONE, George S. Guerra. Custos: Planejamento, implantação e controle. 3ª ed. (5ªreimpr.) São Paulo: Atlas, 2008.

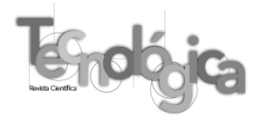

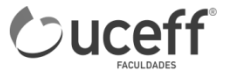

MARTINS, Eliseu. **Contabilidade de Custos.** 9ª ed. São Paulo: Atlas, 2003.

MEDEIROS, João Bosco. **Redação Científica:** A prática de fichamento, resumos, resenhas. 6ª ed. São Paulo: Atlas, 2004.

NEVES, Silvério das. VICECONTI, Paulo Eduardo V. **Curso moderno de contabilidade.** 1ª ed. São Paulo: LISA, 1995.

NORMAS LEGAIS. **Legislação, leis complementares.** Disponível em: <http://www.normaslegais.com.br/legislacao/lei-complementar-139-2011.htm>. Acesso em: 30 mai. 2013.

OLIVEIRA, Luís Martins de; CHIEREGATO, Renato; PEREZ JUNIOR, José Hernandez; GOMES, Marliete Bezerra. **Manual de contabilidade tributária.** 3ª ed. São Paulo: ATLAS, 2004.

PINTO, Alfredo Augusto Gonçalves; LIMEIRA, André Luis Fernandes; COELHO, Fabiano Simões. **Gestão de Custos.** 2ª ed. Rio de Janeiro: FGV, 2008.

PORTAL TRIBUTÁRIO. **Tabelas do SIMPLES Nacional.** Disponível em: <http://www.portaltributario.com.br/legislacao/novatabelasimples.htm>. Acesso em: 20 mai. 2013.

RAMPAZZO, Sônia Elisete; CORREA, Fernanda Zanin Mota. **Desmitificando a metodologia científica:** guia prático de produção de trabalhos acadêmicos. Erechim, RS: Habilis, 2008.

SANTOS, Joel J. **Análise de Custos:** Remodelado com ênfase para sistemas de custeio marginal, relatórios e estudos de casos. 4ª ed. São Paulo: Atlas, 2005.

SEVERINO, Antônio Joaquim. **Metodologia do trabalho científico.** 23ª ed. São Paulo: Cortez, 2007.

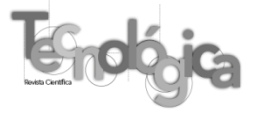

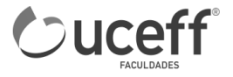